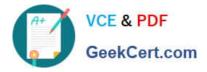

# HQT-6740<sup>Q&As</sup>

Hitachi Vantara Qualified Professional – Storage administration

# Pass Hitachi HQT-6740 Exam with 100% Guarantee

Free Download Real Questions & Answers PDF and VCE file from:

https://www.geekcert.com/hqt-6740.html

100% Passing Guarantee 100% Money Back Assurance

Following Questions and Answers are all new published by Hitachi Official Exam Center

Instant Download After Purchase

- 100% Money Back Guarantee
- 😳 365 Days Free Update
- 800,000+ Satisfied Customers

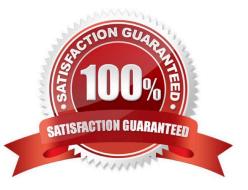

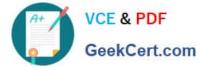

#### **QUESTION 1**

You are installing Hitachi Device Manager and need to verify the existence of the peer user profile. Which user name should you verify?

- A. hauser
- B. system
- C. manager
- D. administrator
- Correct Answer: A

#### **QUESTION 2**

You are creating new users within Hitachi Device Manager and must ensure that the appropriate permissions are applied. What are two valid user management permissions? (Choose two.)

- A. Edit
- B. Peer
- C. View
- D. Create
- Correct Answer: BC

#### **QUESTION 3**

You want to monitor the storage capacity used by an application. Which feature of Hitachi Device Manager would you use to achieve this?

- A. device groups
- B. host groups
- C. logical groups
- D. application groups

Correct Answer: C

### **QUESTION 4**

The storage administrator of a VSP must create an LDEV using Hitachi Device Manager. The VSP has already been selected in the Subsystems screen. Which option is available from the General Task menu to perform this task?

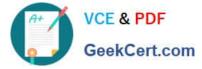

- A. Create LDEV
- B. Create Volumes
- C. Allocate Storage
- D. Storage Navigator
- Correct Answer: B

## **QUESTION 5**

You plan to disable automatic tier relocation of certain HDT volumes in Hitachi Dynamic Tiering. What are two valid reasons for doing this? (Choose two.)

- A. To ensure prioritization of a volume whose I/O activity is constant.
- B. To ensure prioritization of a volume whose size is growing exponentially.
- C. To ensure prioritization of a volume whose I/O activity varies greatly.
- D. To ensure prioritization of a critical volume whose I/O workload is low.

Correct Answer: CD

HQT-6740 VCE Dumps

HQT-6740 Practice Test

HQT-6740 Study Guide